## CE063 - Lista de exercícios da aula 4

*Paulo Justiniano Ribeiro Jr e Elias T. Krainski*

*Março, 2019*

- 1. Considere que  $X_1, X_2, \ldots, X_n$  é uma série temporal com
	- *X*<sub>1</sub> ∼ N(0,  $\sigma^2$ ), isto é, *X*<sub>1</sub> = 0 + *e*<sub>1</sub>; e
	- *X<sub>i</sub>* ∼ N( $\rho X_{i-1}, \sigma^2$ ), para *i* = 2, ..., *n*, isto é, *X<sub>i</sub>* =  $\rho X_{i-1} + e_i$ .
	- $e_i \sim N(0, \sigma^2), i = 1, 2, ..., n$ .

Simulando desse modelo duas vezes e visualizando:

```
sigma <- 1; rho <- 0.9; n <- 100; x <- numeric(n)
par(mfrow=c(2,1), mar=c(2,2,1,0.5), mgp=c(1.5,0.5,0), las=1)
for (sim in 1:2) {
  x[1] <- rnorm(1, 0, sigma)
  for (i in 2:n)
   x[i] <- rnorm(1, rho*x[i-1], sigma)
  plot.ts(x, main=paste('X, simulação', sim), xlab='', ylab='')
  text(n+1, 0, paste('r =', format(cor(x[2:n], x[1:(n-1)]), dig=2)), col=2, lwd=2)
}
```
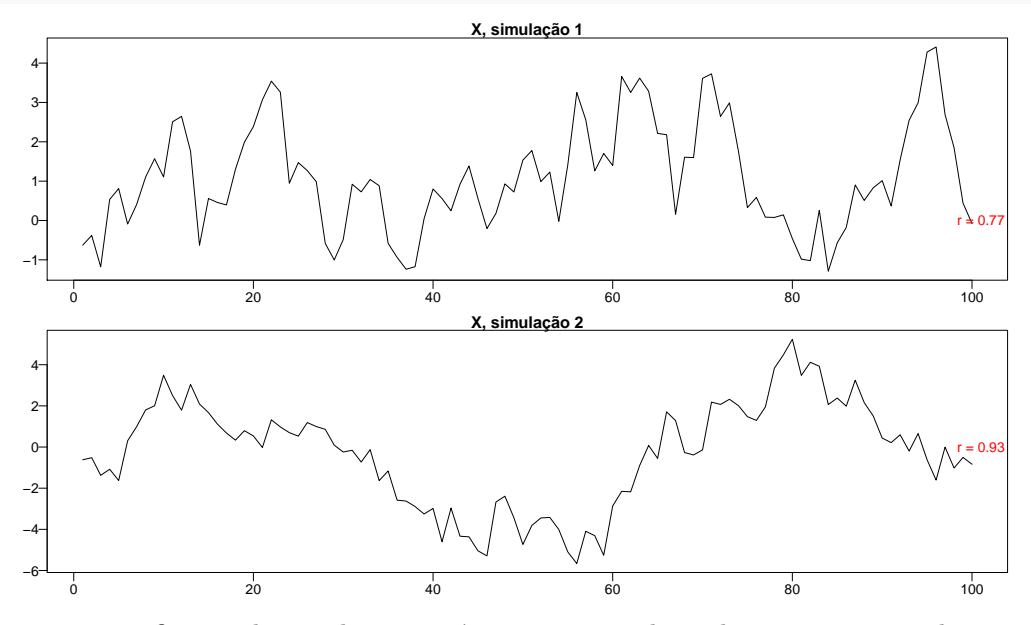

Observamos que o coeficiente de correlação empírica, *r*, entre valores de *x<sup>i</sup>* e *xi*−<sup>1</sup> em cada uma das séries simuladas é próximo de *ρ*=0.9, mas não necessariamente igual.

- a. (Autocorrelação). Se Cov $(aX, bY) = abCov(X, Y)$ , temos que Cov $(X_{i-1}, X_i) = Cov(X_{i-1}, X_i)$  $\rho X_{i-1}$ ) =  $\rho \text{Var}(X)$ . Também Cor(*X*,*Y*)=Cov(*X*, *Y*)/( $\sqrt{\text{Var}(X)}\sqrt{\text{Var}(Y)}$ ), temos que Cor( $X_{i-1}$ ,  $X_i$  = Cor $(X_{i-1}, \rho X_{i-1}+e_i)$  = Cor $(X_{i-1}, \rho X_{i-1}) = \rho \text{Var}(X)/(\sqrt{\text{Var}(X)}\sqrt{\text{Var}(X)}) = \rho \text{Var}(X)/\text{Var}(X) = \rho$ . Usando esses resultados, calcule a correlação entre  $X_{i-2}$  e  $X_i$ .
- b. (Distribuição teórica *t*, sob *H*<sup>0</sup> : *ρ* = 0, e distribuições de *t* observadas). Se a correlação entre *X* e *Y* , duas variáveis aleatórias com distribuição Normal, é zero, então a estatística

$$
t=r\sqrt{\frac{n-2}{1-r^2}}
$$

tem distribuição t-Student com *n* − 2 graus de liberdade. Considere alguns valores de *ρ* (use

*ρ* = {0*,* 0*.*1*,* 0*.*2*,* 0*.*3}). Para cada um, simule várias séries temporais, calcule a estatística *t* para cada série temporal simulada, faça o histograma dessas estatísticas e compare com a distribuição t-Student com *n* − 2 graus de liberdade. Interprete esses quatro histogramas.

- c. (Distribuição empírica de *r* sob *H*<sup>0</sup> : *ρ* = 0). Considere uma das séries temporais simuladas na primeira figura. Mesmo que a correlação entre dois valores em tempos vizinhos seja aproximadamente 0.9, é razoável considerar que a correlação entre tempos razoavelmente distantes é próxima de zero. Assim, o coeficiente de correlação empírico *r* entre os valores da série (de 1 até *n*) e entre outros *n* valores dessa série selecionados em ordem aleatória (ou simplesmente embaralhados), é, provavelmente, próximo de zero. Faça este procedimento várias vezes, visualize o histograma dos valores de *r* obtitos e compare com o valor de *r* serial observado, isto é, entre *x*2:*<sup>n</sup>* e *x*1:(*n*−1). Interprete.
- 2. Na figura a seguir temos a renda média *per capita* nos municípios identificados, no ano de 2010.

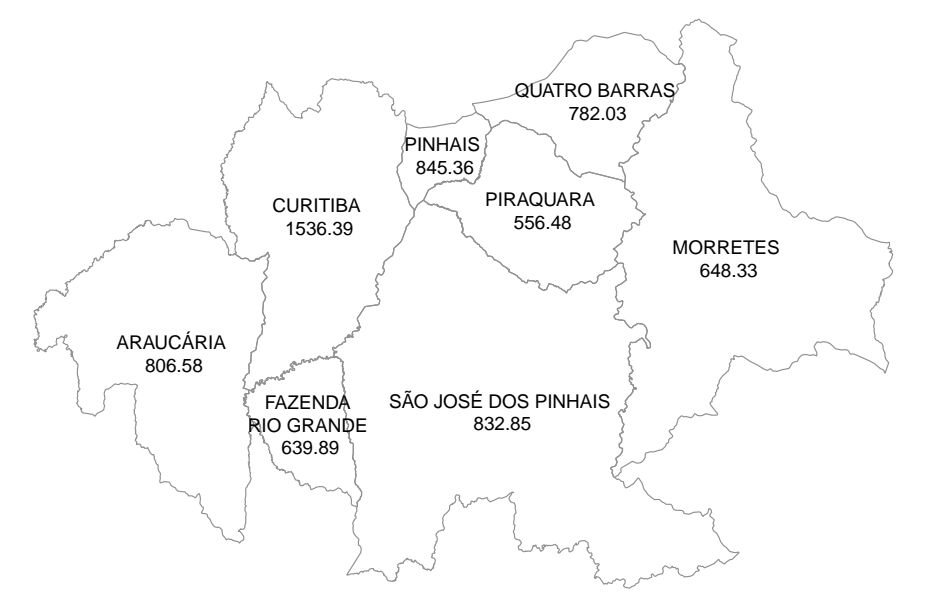

• a. Calcule o índice de autocorrelação espacial de Moran, dado por

$$
\hat{I} = \frac{n}{\sum_{i,j} \mathbf{W}_{i,j}} \frac{\sum_{i,j} \mathbf{W}_{i,j} z_i z_j}{\sum_i z_i^2}
$$

- *z<sup>i</sup>* = *x<sup>i</sup>* − *x*, com *x<sup>i</sup>* sendo a renda média per-capita no município *i*.
- **W** é a matriz de vizinhança ponderada, quadrada de ordem *n* tal que

$$
\mathbf{W}_{i,j} = \left\{ \begin{array}{rl} 0 & \text{se } i = j \\ 1/n_i & \text{se a área } i \text{ é vizinha da área } j \\ 0 & \text{c.c.} \end{array} \right.
$$

onde *n<sup>i</sup>* é o número de vizinhos da área *i*.

- b. Aleatorize os 8 valores e calcule novamente ˆ*I*. Repita este procedimento várias vezes, faça um histograma e compare com o valor de  $\hat{I}$  calculado para os dados originais. Interprete.
- c. Considere a renda média *per capita* de FAZENDA RIO GRANDE como 1000 e refaça o teste anterior